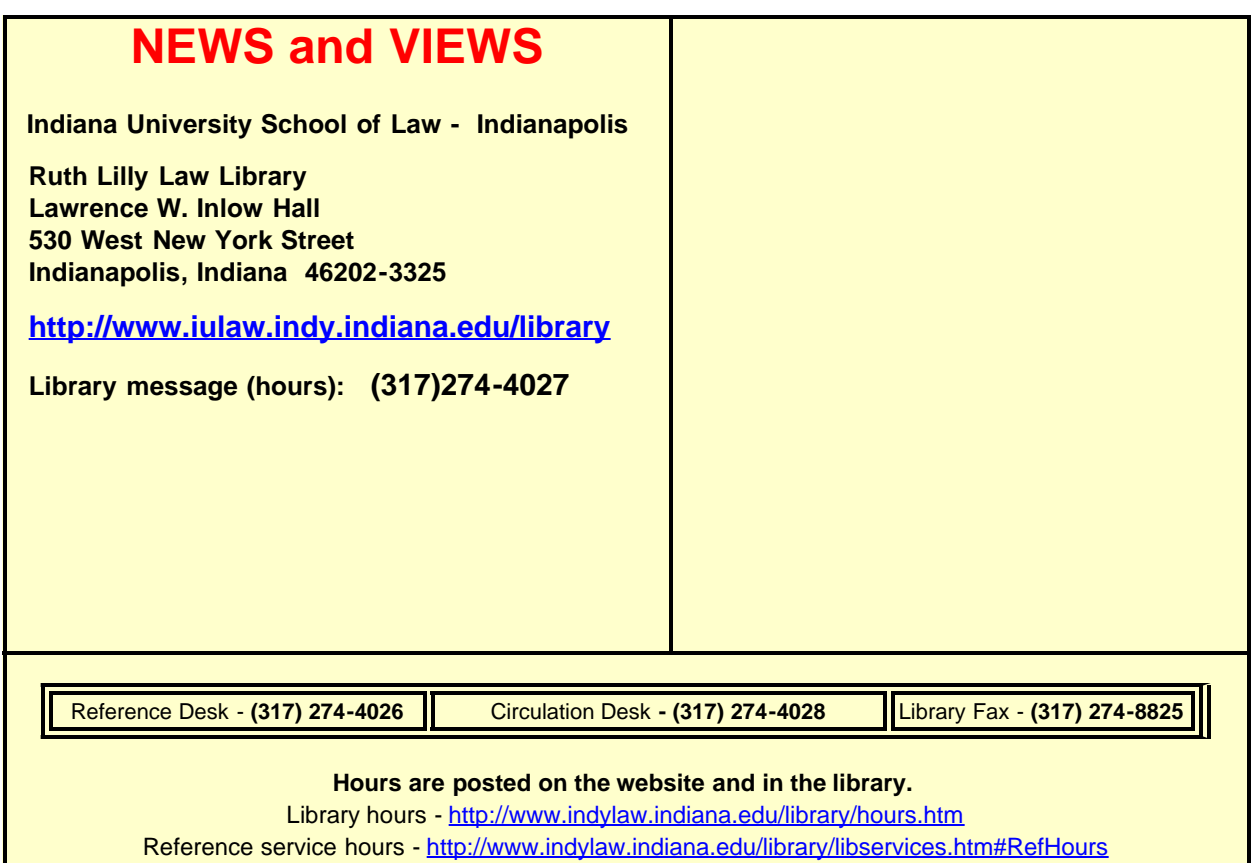

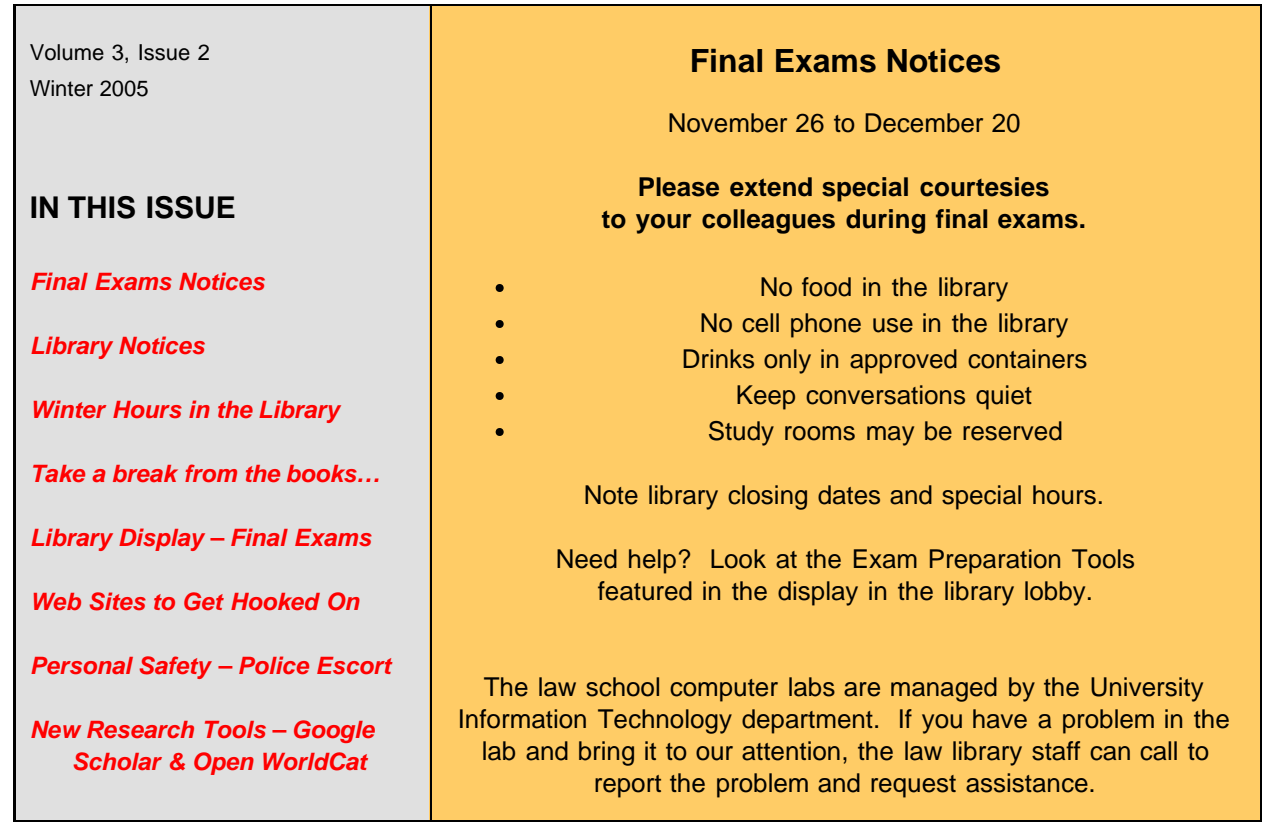

۱

 $\mathbf{L}$ 

 $\sqrt{2}$ 

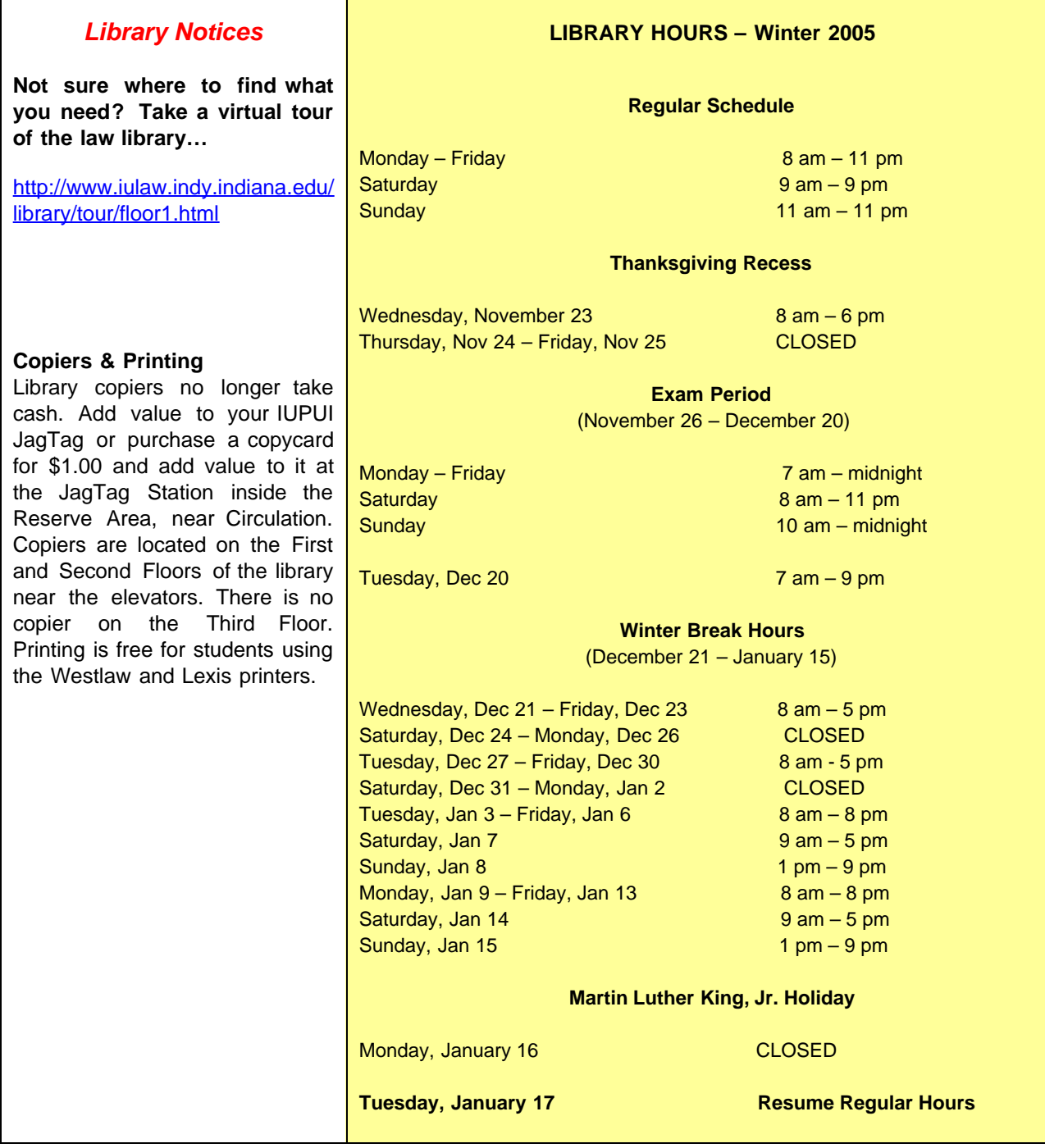

# **Take a break from the books …**

- See an IMAX movie at the Indiana State Museum on the Canal
- Learn about Native American and Western art at the Eiteljorg Museum
- Enjoy the International Arts & Craft exhibit at the Indianapolis Museum of Art
- Explore Indianapolis neighborhoods & cultural districts

**Indiana State Museum <http://www.in.gov/ism>**

**Eiteljorg Museum of Native American and Western Art [http://www.eiteljorg.org](http://www.eiteljorg.org/) Indianapolis Museum of Art [http://www.ima-art.org](http://www.ima-art.org/) Indianapolis Cultural Districts [http://www.discoverculturaldistricts.com](http://www.discoverculturaldistricts.com/)**

### **"Thanksgiving for the Abundance …**

#### **of Exam Prep Resources"**

**The next time you're in the library, look at the November display. Tying in with a Thanksgiving theme, it's titled, "Thanksgiving for the Abundance…of Exam Prep Resources".**

**Along with a cornucopia of fruits, vegetables, and fall foliage, this display highlights the numerous exam preparation resources owned by the library. In addition to the print resources, we have also provided a handout that lists online resources. The individual books are available for check-out and we have duplicate copies of most of them. Check them out at the Circulation Desk. The other online sources in the display may be copied, but please return the originals to the display when you're done copying.**

**Best wishes for a safe and enjoyable Thanksgiving and good luck as you prepare for exams.**

#### **Web Sites to Get Hooked On**

**Arts & Letters Daily** – For links to news and articles about literature, art, philosophy, breakthroughs, ideas, trends, history, and other topics, visit this free service of the Chronicle of Higher Education: [http://www.aldaily.com](http://www.aldaily.com/)

**The CIA's World Factbook** – Learn more about our world from country profiles, statistics & reference maps on this site. Click on *Search the World Factbook* (term: "constitution") to find current information about country constitutions: [http://www.cia.gov/cia/publications/factbook/](http://www.cia.gov/cia/publications/factbook/index.html) [index.html](http://www.cia.gov/cia/publications/factbook/index.html)

**Google Earth** – Find the law school or your hometown using satellite imagery and maps. Explore this 3D interface to the planet: [http://earth.google.com](http://earth.google.com/)

**OMB Watch** – This nonprofit government<br>watchdog organization promotes open watchdog organization promotes open government, accountability and citizen participation: [http://www.ombwatch.org](http://www.ombwatch.org/)

**Open the Government** – This broad-based coalition of organizations seeks to advance the public's right to know and to reduce secrecy in the government:

[http://www.openthegovernment.org](http://www.openthegovernment.org/)

# *Personal Safety and Securing Your Belongings*

**Do not leave laptop computers, book bags, purses, or other items unattended anywhere in the library.**

**If you see anything or anyone suspicious, Report it to the Circulation or Reference Desk.**

**If you do not feel safe leaving the law school, Contact the Campus Police for an escort.**

**Police: 274-7911 Escort service: 274-SAFE (7233)**

A lawyer without books would be like a workman without tools. Thomas Jefferson, in *Papers of Thomas Jefferson* 1:24 (Julian P. Boyd ed. 1950)

# **GOOGLE SCHOLAR AND OPEN WORLDCAT**

Recently, the internet search engine Google introduced a new concept with Google Scholar **[http://scholar.google.com](http://scholar.google.com/)**, aimed at allowing users to find scholarly information on the Web. Google Scholar attempts to include "peer-reviewed papers, theses, books, preprints, abstracts, and technical reports from academic publishers, professional societies, preprint repositories and universities, and scholarly articles available across the Web."

From all these sources, Google Scholar displays several types of records:

- · Web documents
- Article citation-only records
- · Book citation-only records.

The Web documents are those records that either link to a Web page that describes the document or link directly to an online version of it. The citation-only records for articles and books are extracted from Web documents and do not link directly to information in electronic form.

For those items that are book-title citations, users have the option of clicking from these records in Google Scholar to a "Find in a Library" feature, which links them to catalogs of nearby OCLC WorldCat member libraries for service. The feature that OCLC offers through Google is called "Open WorldCat," and the current record set now makes available over 65 percent of all WorldCat holdings to users of that search engine. (OCLC WorldCat is the largest online bibliographic database, and represents the holdings of more than 53,000 libraries in 96 countries.) More records are being "harvested" by Google, and when completed, this will make all of the holdings of Open WorldCat available to researchers.

A similar Internet toolbar in Yahoo! Search enables researchers to use Yahoo! Search to explore both the Web and abbreviated records from Open WorldCat.